### **Enumerations**

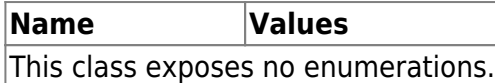

#### **Constants**

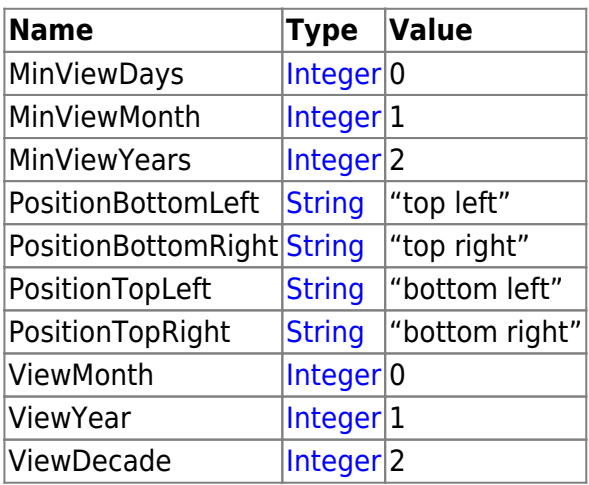

## **Events**

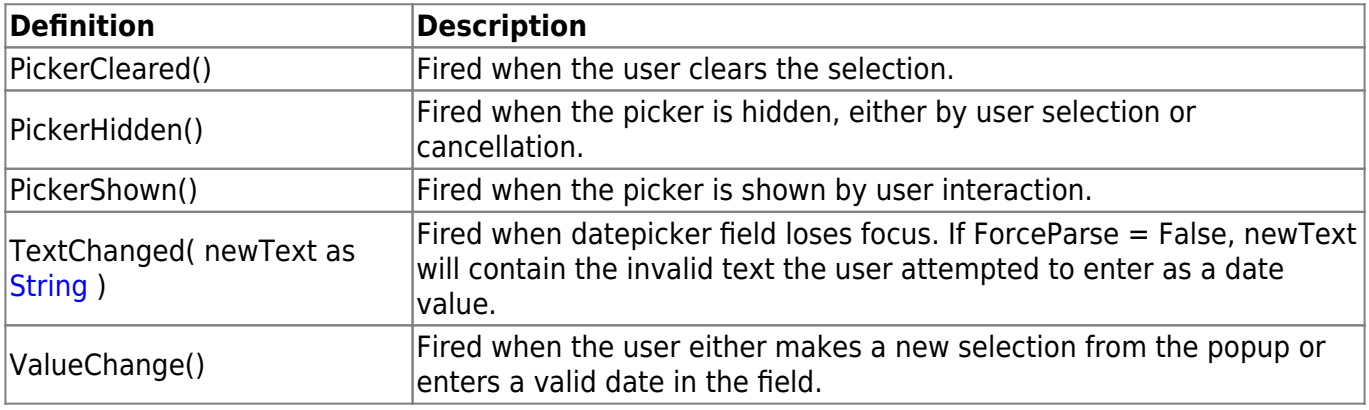

### **Methods**

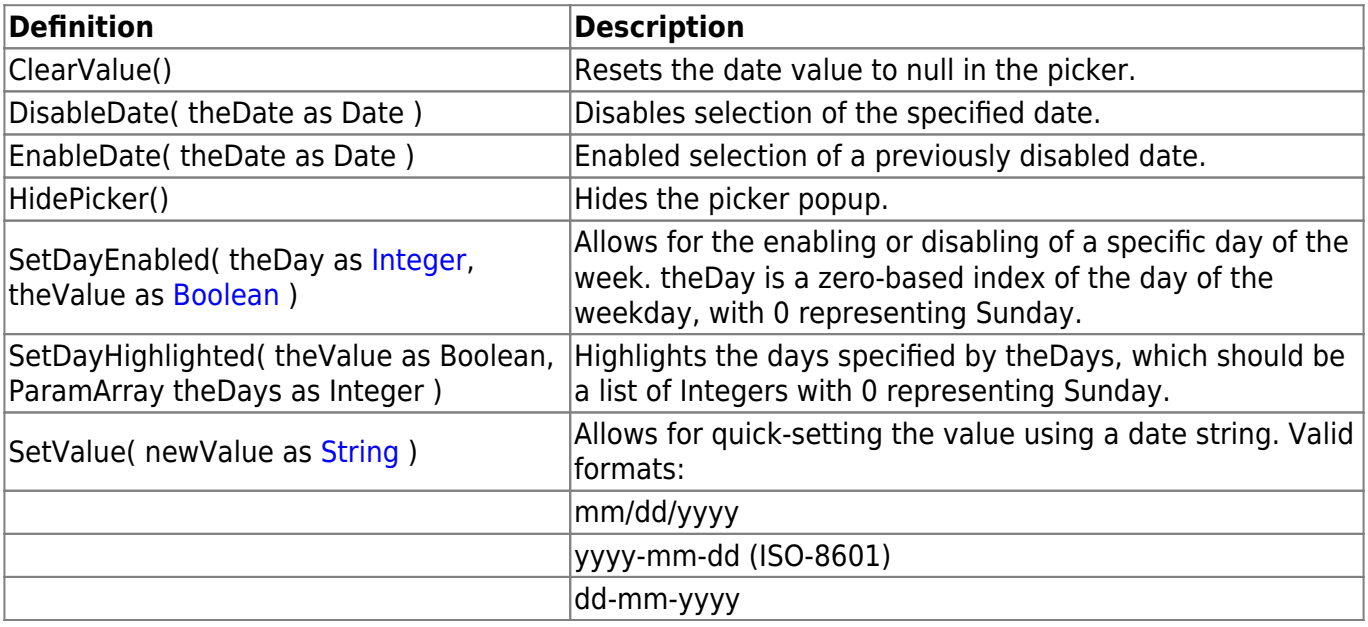

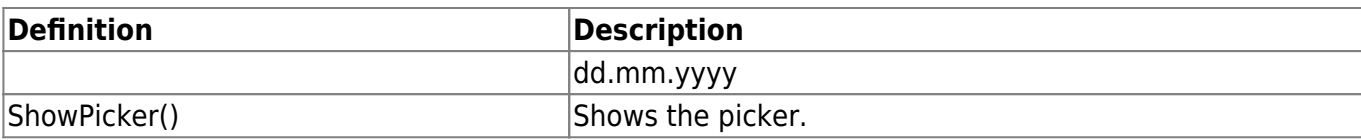

## **Properties**

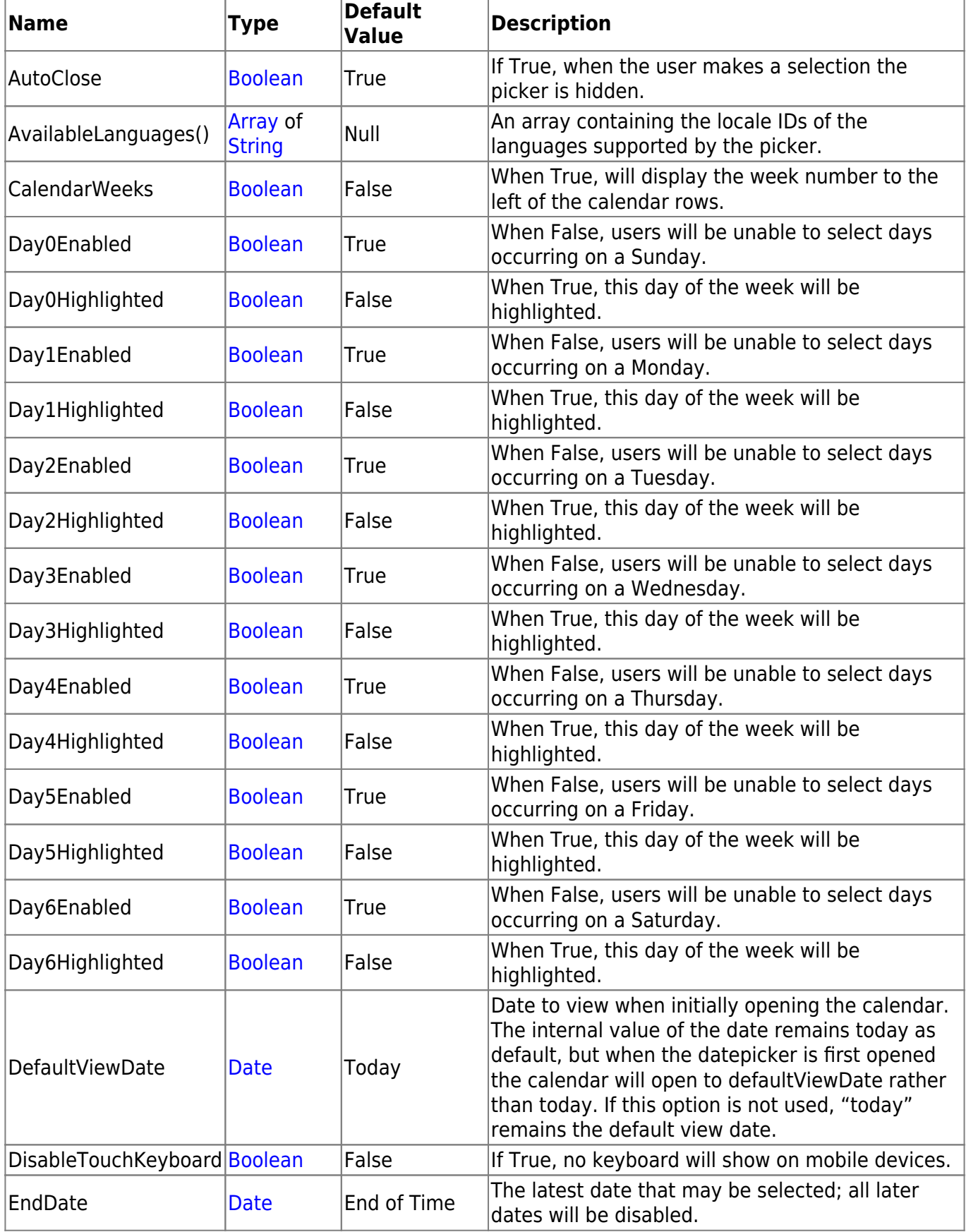

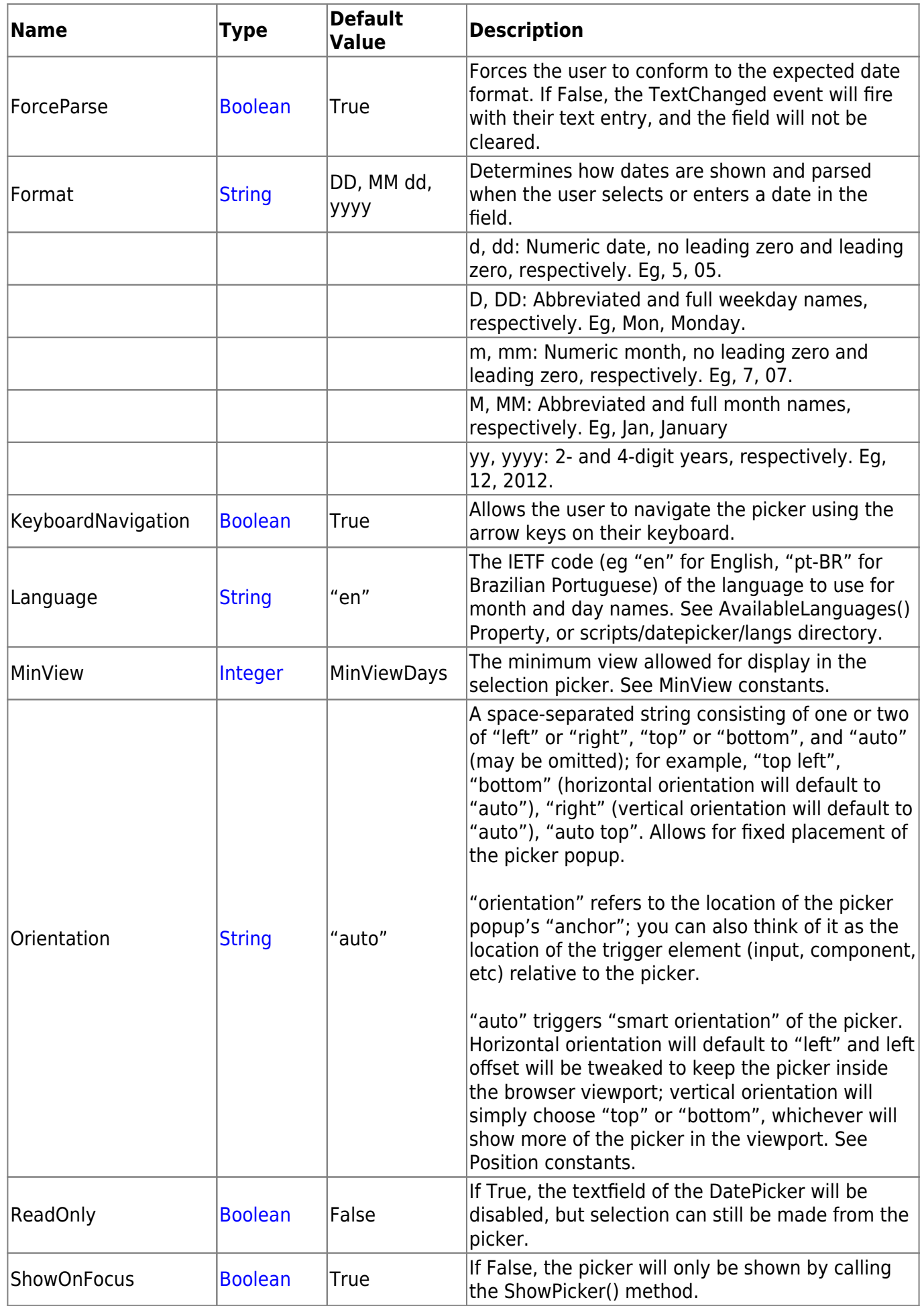

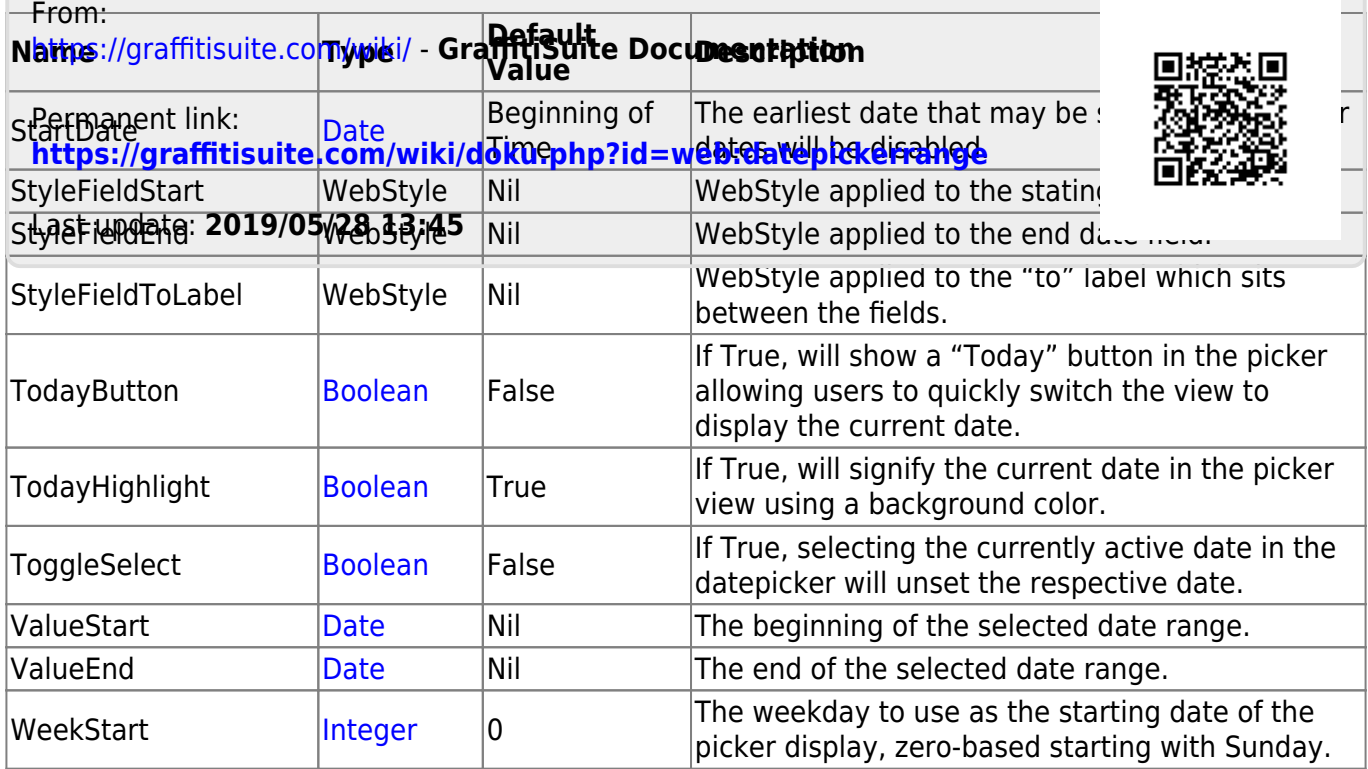

# **Examples**

There are currently no examples for this class.

# **Changes to this Page**

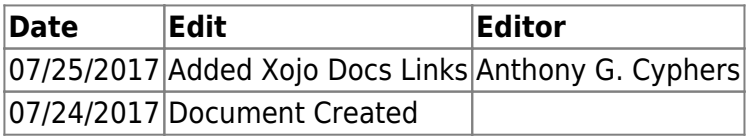